# Bitcoin: Identificar nodos mineros

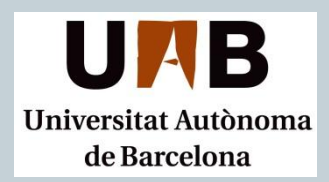

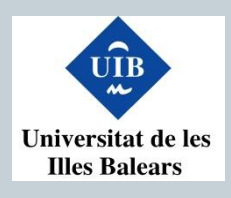

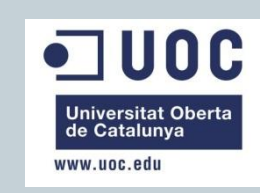

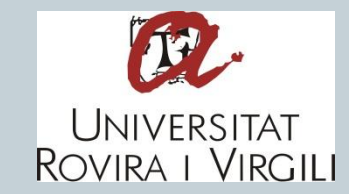

## **TRABAJO DE FIN DE MASTER**

### **MÁSTER INTERUNIVERSITARIO DE SEGURIDAD DE LAS TECNOLOGÍAS DE LA INFORMACIÓN Y D E L A S C O M U N I C A C I O N E S**

Autor: Rubén Pérez Conte Tutor: Cristina Pérez Solà

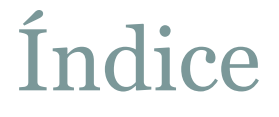

- Bitcoin
- Diseño
- Demostración
- Conclusiones y trabajos futuros

Bitcoin

## ¿Qué es Bitcoin?

- Más que una moneda.
- $\cdot$  2008  $\rightarrow$  inicio
- Robustez , anonimato, bajo coste, falta de control.
- 3,000 millones de  $\epsilon$

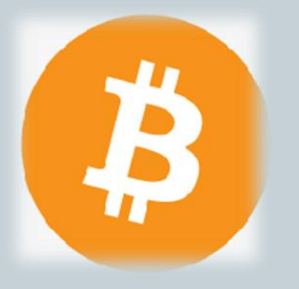

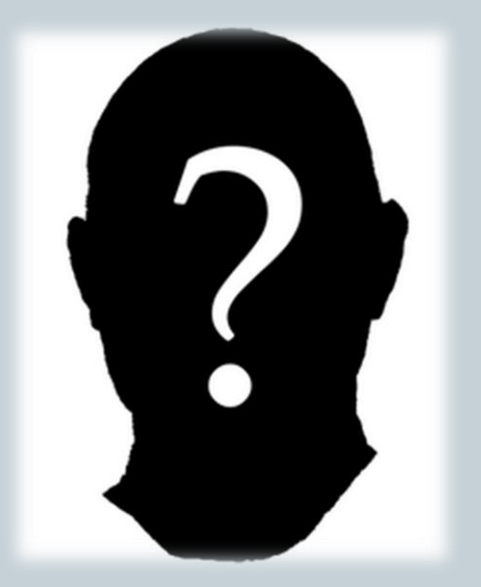

## Utilización

- Cliente
- Wallet

**Dirección Bitcoin** 1BfAZL5wT9sDX1C2tbA2gi2jZmRWnhzapr

### Clave privada

5Khr7KqV15kJesHFrvP2KDEEXA3yjqCiaDtWyn8MLtVPxyLWwwW

Dirección

Transacción

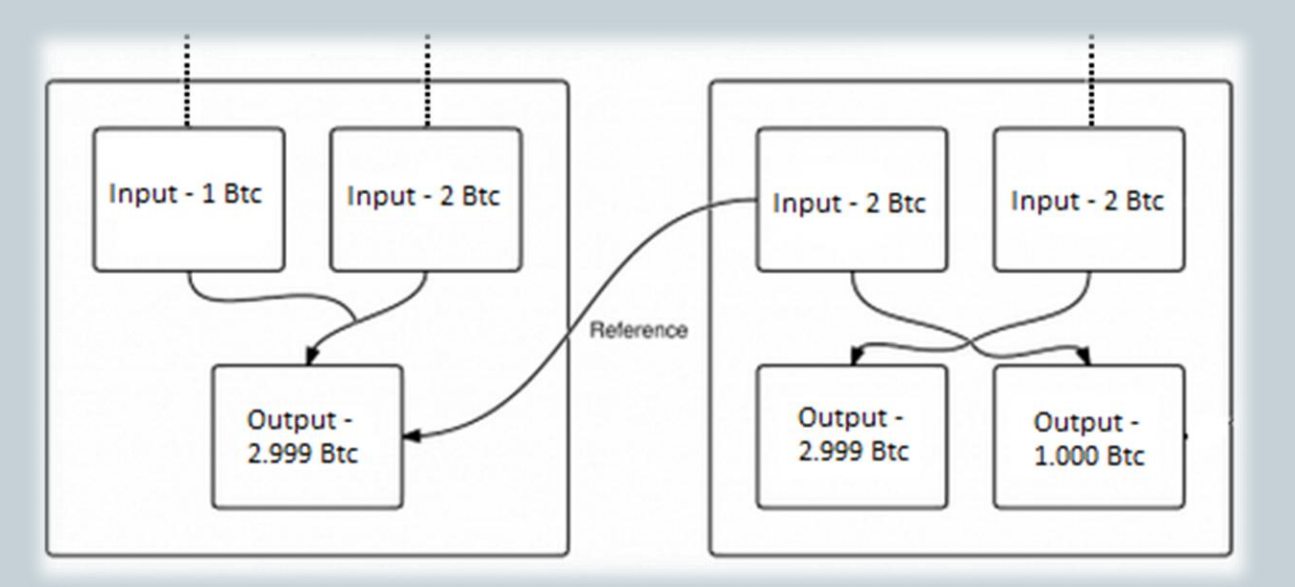

## La red Bitcoin

## P2P de malla

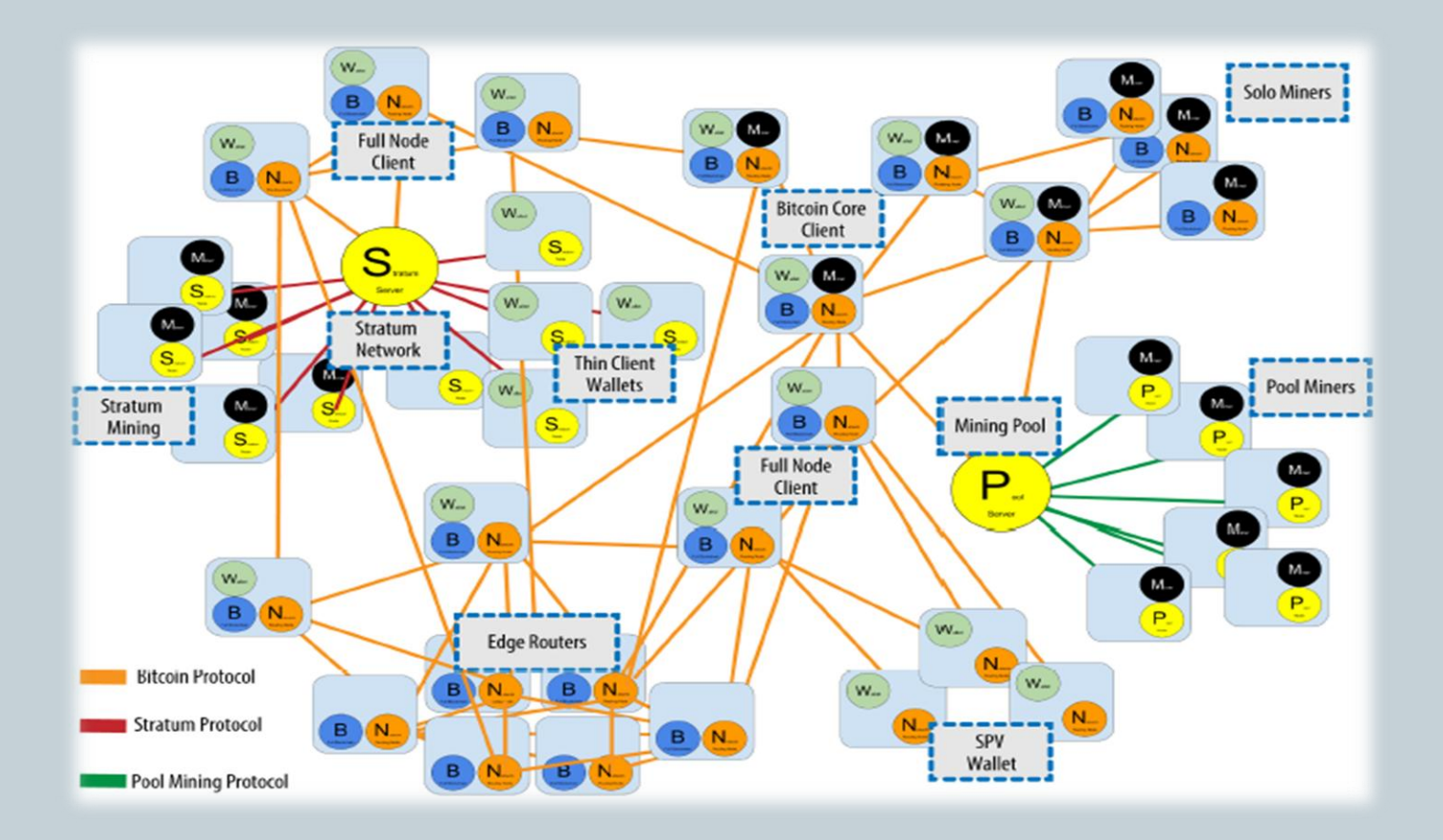

## Los Bloques y la Cadena de bloques

- 5 Campos
- Cabecera
- Lista de transacciones

## **Bloque Cadena de bloques**

- Bloques enlazados
- Consenso
- Seguridad

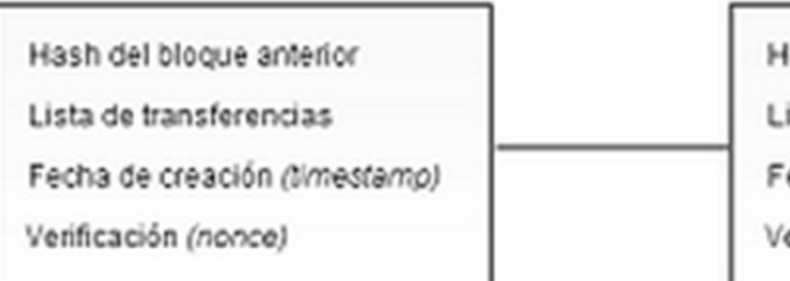

Hash del bloque anterior

Lista de transferencias

Fecha de creación (timestamo)

Verificación (nonce)

# Minería

- Elegir transacciones
- Transacción generadora
- Construir cabecera
- Variar campos

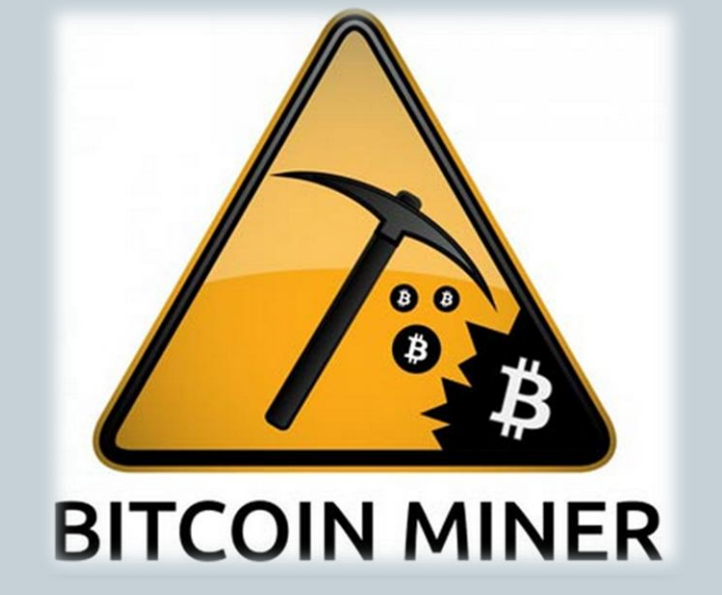

Realizar hash

Aplicación

## Introducción

- Mineros accesibles
- Python
- Bitnodes y BitconSniffer
- 2 herramientas
	- ObtenerNodos
	- MonitorizarNodos

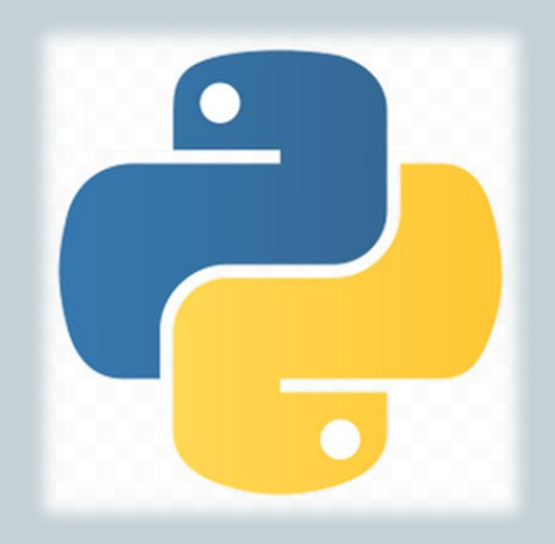

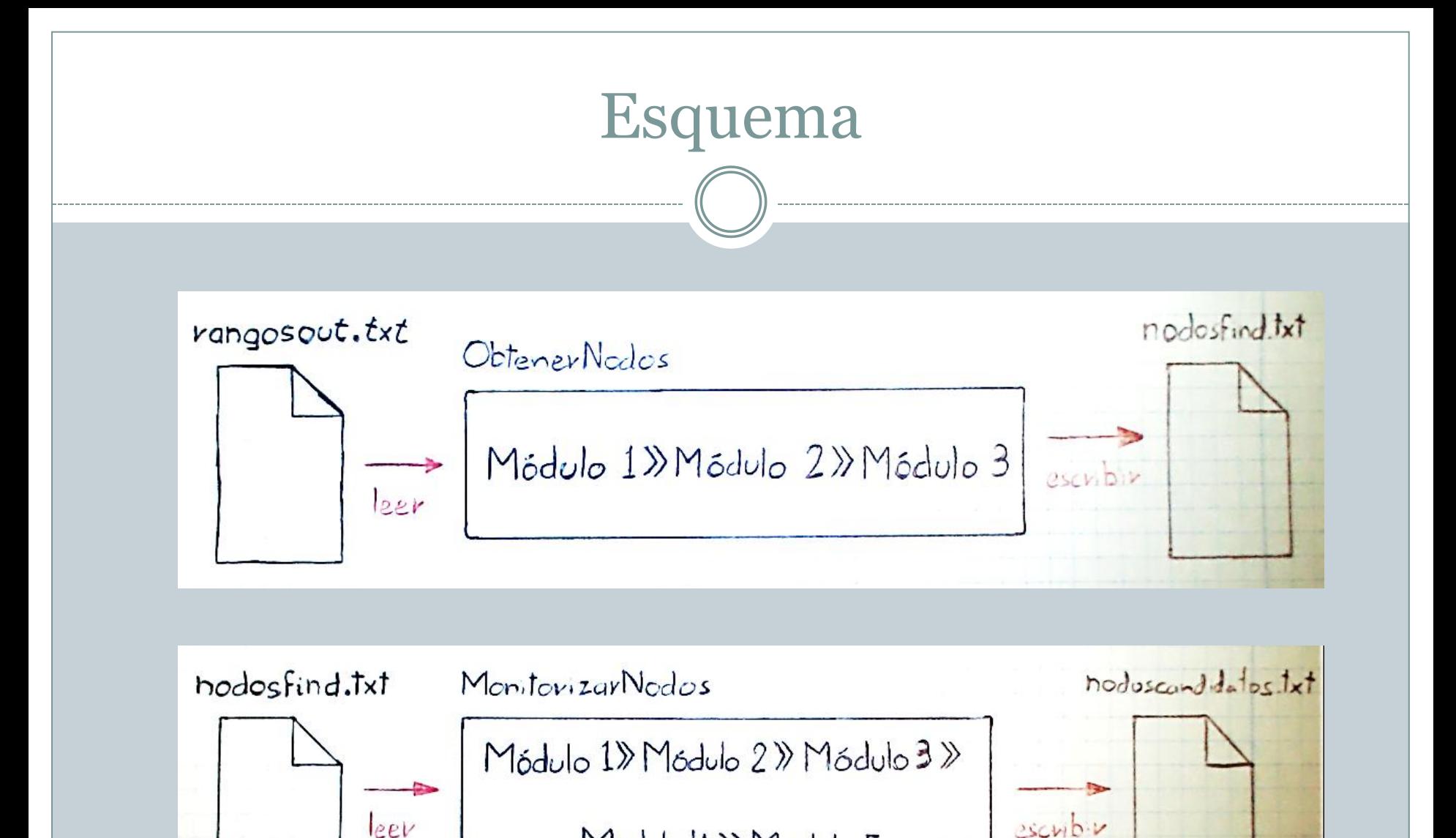

Médub 4 » Médulo 5

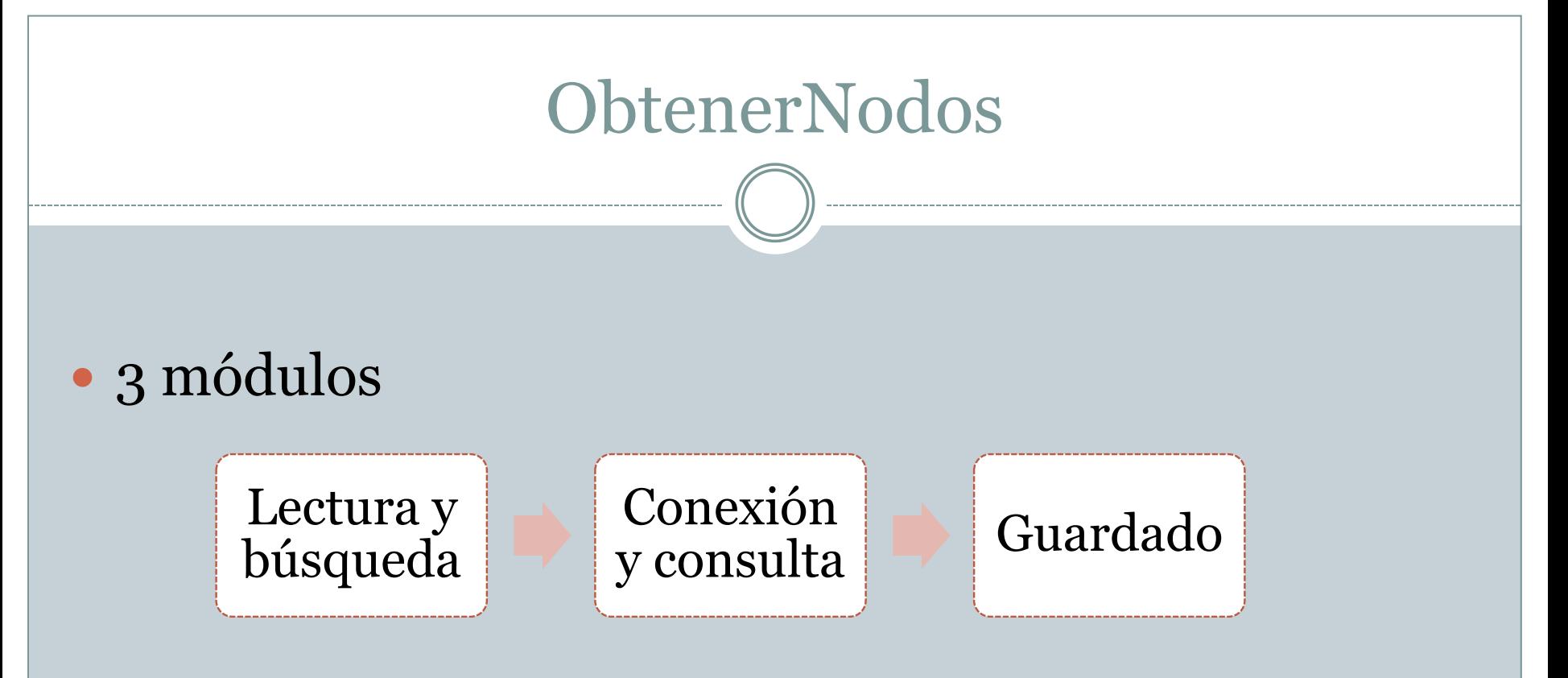

Extras

## Log

- Threads
- Finalización

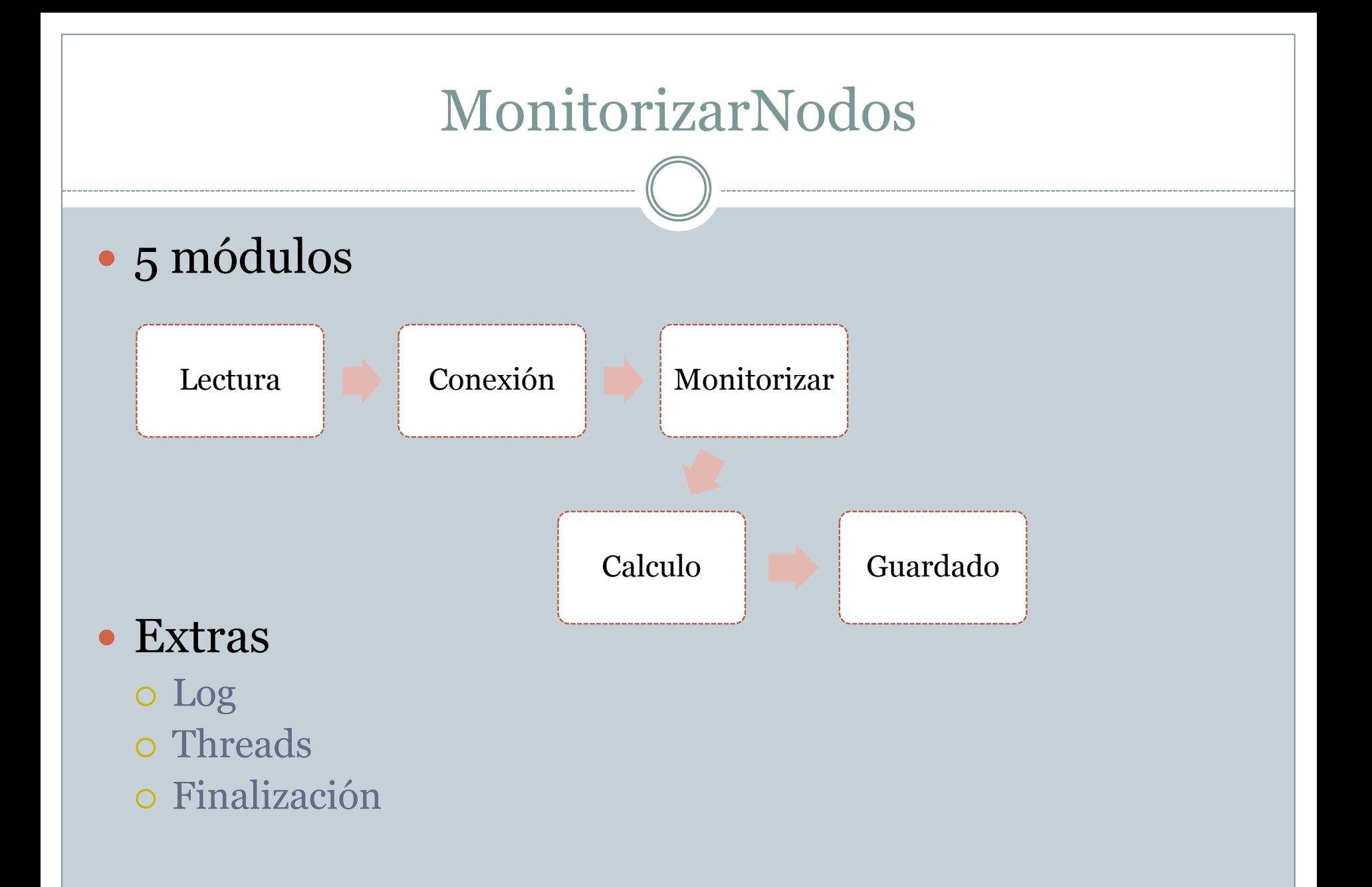

# Demostración

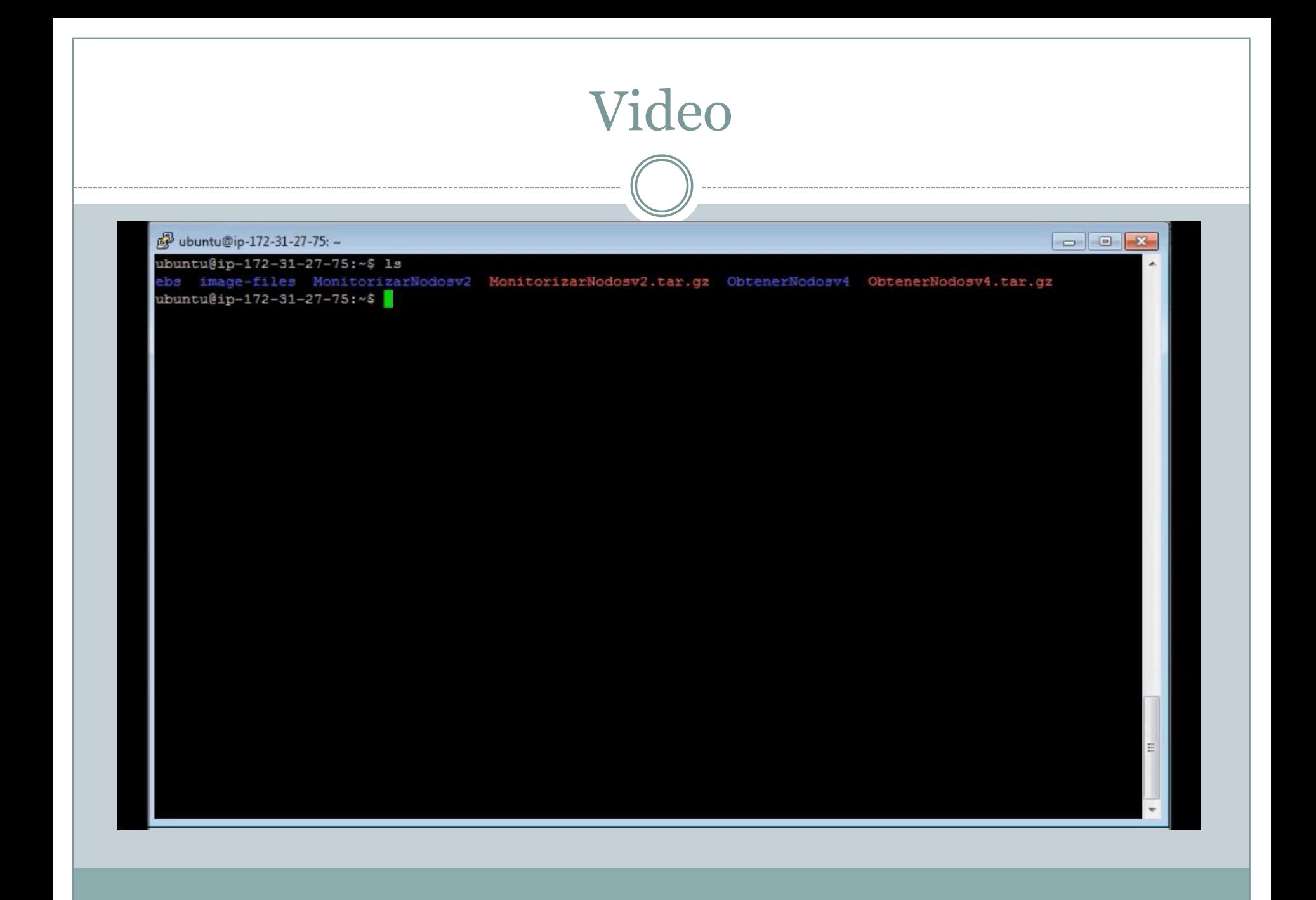

# Conclusiones y trabajo futuro

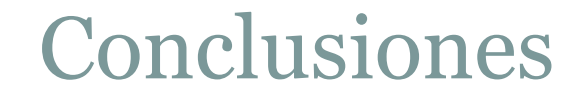

- Conocimientos adquiridos altos
- Obtención de nodos lenta
- Monitorización deficiente
- No exito

## Trabajos futuros

- Aumento del rendimiento
- Rediseño de las herramientas
- Objetivos secundarios
- Investigar en más detalle el sistema